## **Web Registration Error Messages**

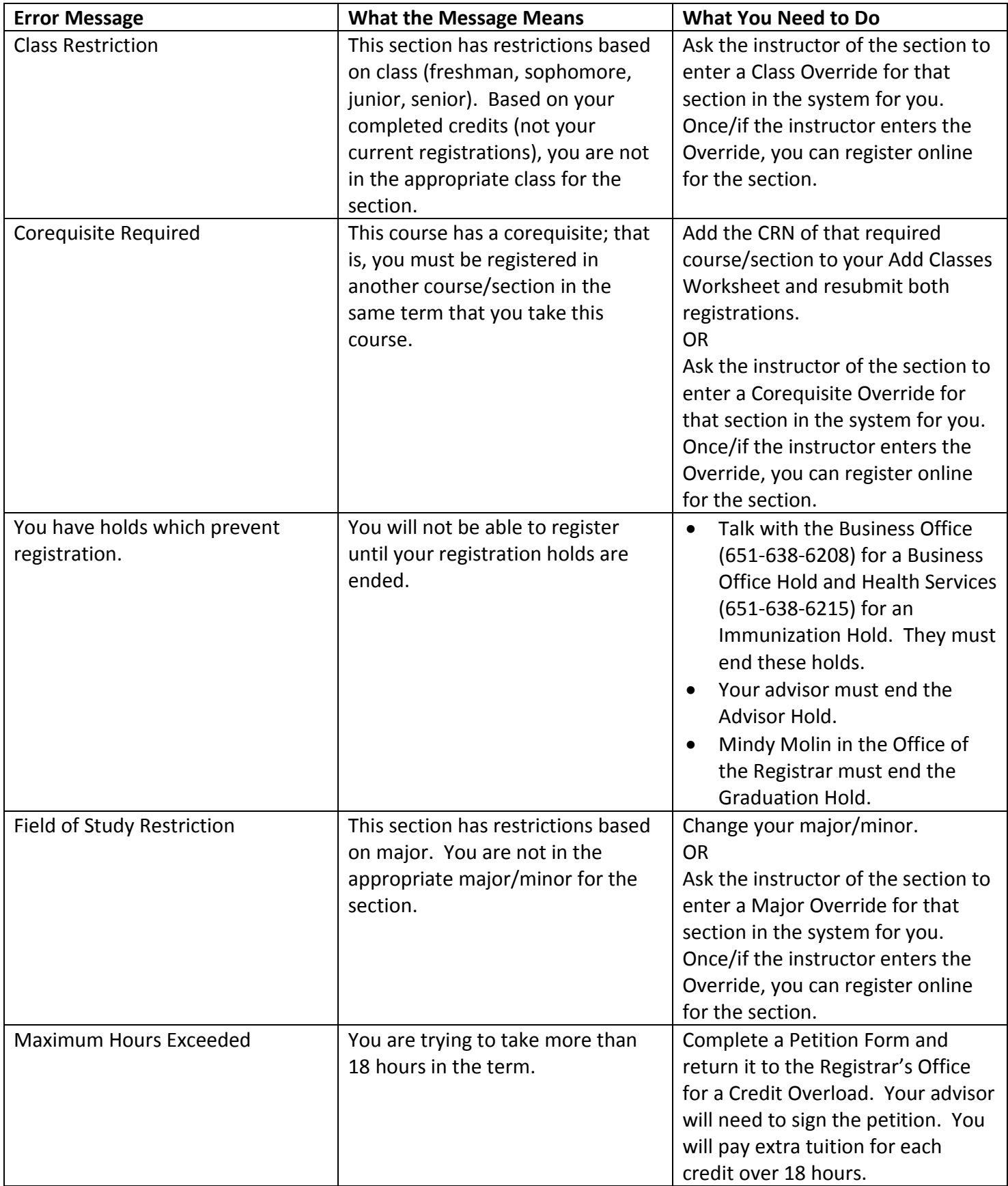

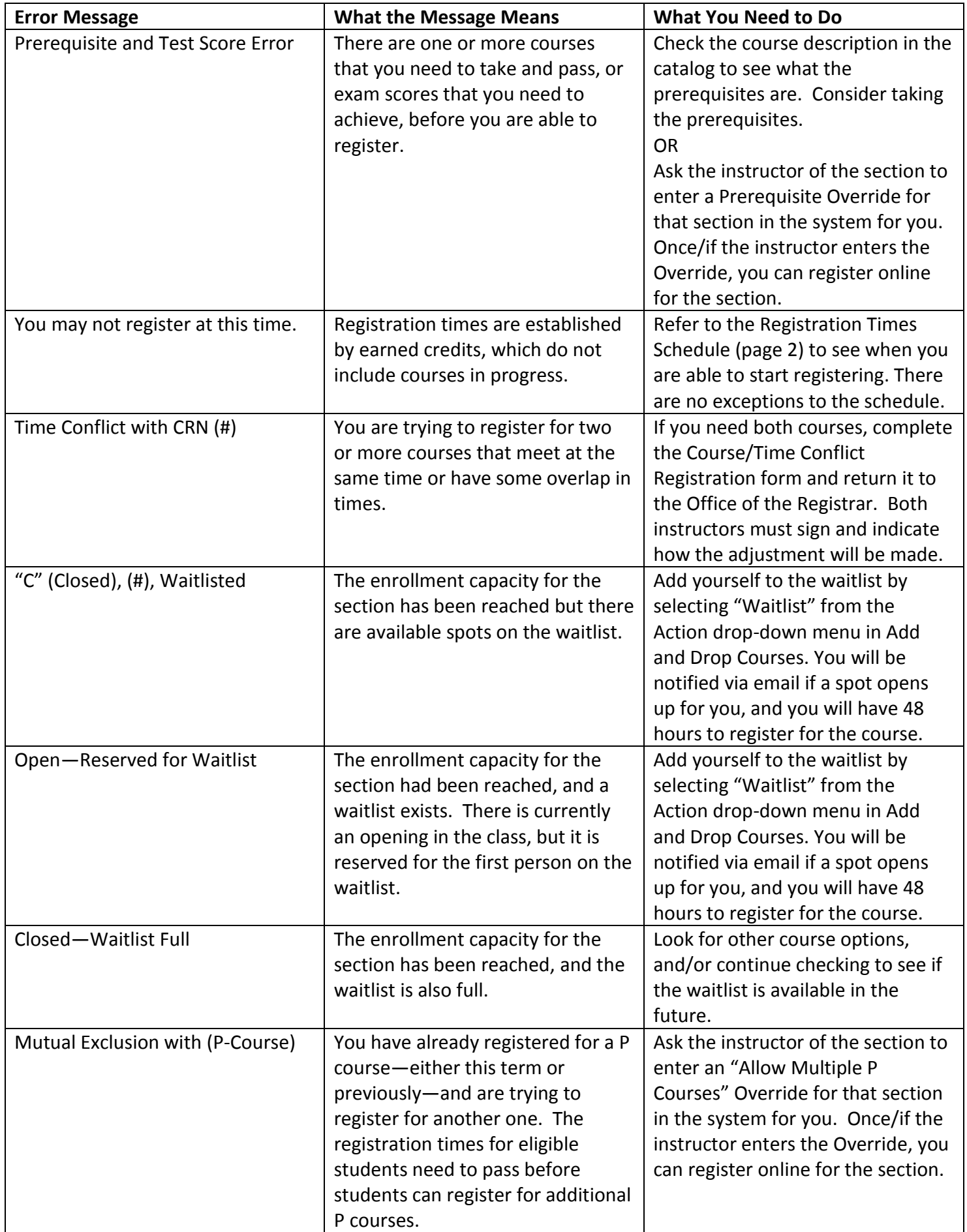